**Information**

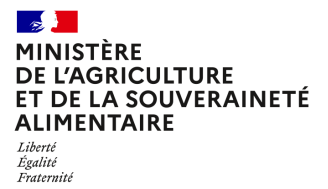

**Direction générale de l'alimentation Sous-direction du pilotage des ressources et des services Bureau des laboratoires 251 rue de Vaugirard 75 732 PARIS CEDEX 15 0149554955**

**Note de service**

**DGAL/SDPRS/2023-531**

**11/08/2023**

**Date de mise en application :** Immédiate **Diffusion : Tout public** 

**Date limite de mise en œuvre :** 20/09/2023 **Cette instruction n'abroge aucune instruction. Cette instruction ne modifie aucune instruction. Nombre d'annexes :** 4

**Objet :** Appel à candidatures pour l'extension du réseau de laboratoires agréés pour les analyses de détection de génome de virus de l'influenza aviaire par méthode de transcription inverse suivie d'une amplification en chaîne par polymérase en temps réel (RT-PCR temps réel)

#### **Destinataires d'exécution**

Laboratoires agréés pour l'influenza aviaire ADILVA AFLABV LNR influenza aviaire - Anses Laboratoire de Ploufragan-Plouzané-Niort - site de Ploufragan DD(ETS)PP DRAAF DAAF

**Résumé :** La présente note de service constitue un appel à candidatures pour l'extension du réseau de laboratoires agréés pour la réalisation des analyses officielles de détection de génome de virus de l'influenza aviaire par méthode de transcription inverse suivie d'une amplification en chaîne par polymérase en temps réel (RT-PCR temps réel).

#### **Textes de référence :**

- Règlement (UE) 2016/429 du Parlement Européen et du Conseil du 9 mars 2016 relatif aux

maladies animales transmissibles et modifiant et abrogeant certains actes dans le domaine de la santé animale (« législation sur la santé animale ») ;

- Règlement (UE) n°2017/625 du Parlement européen et du Conseil du 15 mars 2017 concernant les contrôles officiels et les autres activités officielles servant à assurer le respect de la législation alimentaire et de la législation relative aux aliments pour animaux ainsi que des règles relatives à la santé et au bien-être des animaux, à la santé des végétaux et aux produits phytopharmaceutiques, modifiant les règlements du Parlement européen et du Conseil (CE) n° 999/2001, (CE) n° 396/2005, (CE) n° 1069/2009, (CE) n° 1107/2009, (UE) n° 1151/2012, (UE) n° 652/2014, (UE) 2016/429 et (UE) 2016/2031, les règlements du Conseil (CE) n° 1/2005 et (CE) n° 1099/2009 ainsi que les directives du Conseil 98/58/CE, 1999/74/CE, 2007/43/CE, 2008/119/CE et 2008/120/CE, et abrogeant les règlements du Parlement européen et du Conseil (CE) n° 854/2004 et (CE) n° 882/2004, les directives du Conseil 89/608/CEE, 89/662/CEE, 90/425/CEE, 91/496/CEE, 96/23/CE, 96/93/CE et 97/78/CE ainsi que la décision 92/438/CEE du Conseil (règlement sur les contrôles officiels) ;

- Règlement délégué (UE) 2018/1629 de la Commission du 25 juillet 2018 modifiant la liste de maladies figurant à l'annexe II du règlement (UE) 2016/429 du Parlement européen et du Conseil relatif aux maladies animales transmissibles et modifiant et abrogeant certains actes dans le domaine de la santé animale (« législation sur la santé animale ») ;

- Règlement d'exécution (UE) 2018/1882 de la Commission du 3 décembre 2018 sur l'application de certaines dispositions en matière de prévention et de lutte contre les maladies à des catégories de maladies répertoriées et établissant une liste des espèces et des groupes d'espèces qui présentent un risque considérable du point de vue de la propagation de ces maladies répertoriées ;

- Règlement délégué (UE) 2020/687 de la Commission du 17 décembre 2019 complétant le règlement (UE) 2016/429 du Parlement européen et du Conseil en ce qui concerne les règles relatives à la prévention de certaines maladies répertoriées et à la lutte contre celles-ci ;

- Règlement délégué (UE) 2020/689 de la Commission du 17 décembre 2019 complétant le Règlement 2016/429 du Parlement européen et du Conseil en ce qui concerne les règles applicables à la surveillance, aux programmes d'éradication et au statut « indemne » de certaines maladies répertoriées et émergentes ;

- Règlement délégué (UE) 2023/361 de la Commission du 28 novembre 2022 complétant le règlement (UE) 2016/429 du Parlement européen et du Conseil en ce qui concerne les règles applicables à l'utilisation de certains médicaments vétérinaires pour la prévention de certaines maladies répertoriées et la lutte contre celles-ci ;

- Articles L. 202-1 et R. 202-8 et suivants du code rural et de la pêche maritime ;

- Arrêté du 16 juillet 2007, modifié par l'arrêté du 27 décembre 2017, fixant les mesures techniques de prévention, notamment de confinement, à mettre en œuvre dans les laboratoires de recherche, d'enseignement, d'analyses, d'anatomie et cytologie pathologiques, les salles d'autopsie et les établissements industriels et agricoles où les travailleurs sont susceptibles d'être exposés à des agents biologiques pathogènes ;

- Arrêté du 19 décembre 2007 fixant les conditions générales d'agrément des laboratoires d'analyses dans le domaine de la santé publique vétérinaire et de la protection des végétaux ;

- Arrêté du 18 janvier 2008 fixant des mesures techniques et administratives relatives à la lutte

contre l'influenza aviaire ;

- Arrêté du 16 novembre 2021 fixant la liste des agents biologiques pathogènes ;

- Arrêté du 30 mars 2023 désignant les laboratoires nationaux de référence dans le domaine de la santé publique vétérinaire et phytosanitaire ;

- Instruction technique DGAL/SDPRS/2023-421 du 3 juillet 2023 relative aux dispositions applicables au réseau de laboratoires agréés pour la détection de génome de virus de l'influenza aviaire par méthode de transcription inverse suivie d'une amplification en chaîne par polymérase en temps réel (RT-PCR temps réel).

### **I- Bases réglementaires du contrôle officiel**

Le contrôle du respect des dispositions du livre II du code rural et de la pêche maritime (CRPM) relatives à l'alimentation, la santé publique vétérinaire et la protection des végétaux est assuré par les services de l'Etat compétents ou leurs délégataires au moyen notamment d'analyses de laboratoire, selon les dispositions de l'article L. 202-1 du CRPM. Tout essai, analyse ou diagnostic par un laboratoire d'un échantillon prélevé dans le cadre d'un contrôle officiel ou d'une autre activité officielle, tels que les définit le règlement (UE) 2017/625 dans son article 2, est une analyse officielle, selon les dispositions de l'article R. 200-1 du CRPM.

Les analyses officielles doivent être réalisées par les laboratoires nationaux de référence et les laboratoires agréés à cette fin par le ministre chargé de l'agriculture conformément aux dispositions prévues à l'article R. 202-8 du CRPM.

### **II - Contexte et objectifs de l'appel à candidature**

La mise en place des mesures de lutte et de surveillance des virus de l'influenza aviaire hautement pathogène et de l'influenza aviaire faiblement pathogène impose la mise en œuvre d'analyses virologiques en biologie moléculaire.

La Loi Santé Animale fixe, entre autres, le nouveau cadre attendu pour la surveillance programmée des virus d'influenza aviaire (IA) et conditionne le recours à une vaccination contre l'influenza aviaire hautement pathogène (IAHP) à la mise en place d'une surveillance post-vaccination.

Une campagne de vaccination IAHP des canards débutera sur l'ensemble du territoire national à compter d'octobre 2023, ce qui va générer une augmentation du volume d'analyses à réaliser dans le contexte de la surveillance post-vaccination. En conséquence, une extension du réseau de laboratoires agréés pour la détection de génome de l'influenza aviaire par méthode de transcription inverse suivie d'une amplification par polymérase (RT-PCR) en temps réel est nécessaire.

Le volume global d'analyses estimé à ce jour pour la surveillance post-vaccinale s'élève au maximum à environ 350 000 tests de détection du virus IAHP par méthode RT-PCR par an. Ces données ne sont communiquées qu'à titre indicatif et devront être affinées au cours des prochains mois. Les analyses sont réparties sur tout le territoire métropolitain mais avec une grande variabilité géographique.

L'objectif est d'élargir le réseau existant de manière à renforcer le maillage territorial tout en maintenant un volume d'analyses significatif pour chaque laboratoire agréé, proportionné à la répartition des élevages de canards commerciaux.

### **II - Détails de l'appel à candidature**

#### **A – Méthode à mettre en œuvre**

La liste des méthodes officielles disponibles pour la détection du virus de l'influenza aviaire de type A (détection du gène M), pour la détection de virus de l'influenza aviaire de sous-type H5 et H7 et pour la détermination du pathotype de certaines lignées de virus de l'IA H5 ou H7 HP (selon les méthodes disponibles publiées par le LRUE-IA telle que la détection du génome du virus de l'IA hautement pathogène (HP) H5 appartenant au clade 2.3.4.4b de la lignée A/Goose/Guangdong/1/96), est consultable sur le site Internet du ministère chargé de l'agriculture :

[https://agriculture.gouv.fr/laboratoires-officiels-et-reconnus-en-sante-animale.](https://agriculture.gouv.fr/laboratoires-officiels-et-reconnus-en-sante-animale)

#### **B - Critères de recevabilité des laboratoires candidats**

#### **1- Généralités**

Les laboratoires candidats doivent s'engager à répondre aux conditions détaillées dans les articles R. 202-8 à R. 202-21 du code rural et de la pêche maritime (CRPM) et dans les articles 2 à 17 de l'arrêté du 19 décembre 2007 visé par la présente note de service.

#### **2- Critères de recevabilité des demandes d'agrément**

Les obligations applicables aux laboratoires agréés pour la réalisation des analyses de détection de génome de virus IA par méthode de biologie moléculaire sont fixées dans l'instruction technique DGAL/SDPRS/2023-421.

Pour être recevables, les candidatures à l'agrément doivent remplir les conditions suivantes :

- 1. Complétude des pièces transmises (cf. paragraphe C) ;
- 2. Mise en place des mesures prévues par l'arrêté du 16 juillet 2007, décrivant les mesures techniques de prévention à mettre en œuvre dans les laboratoires où des agents pathogènes sont manipulés. Ces mesures doivent prendre en compte les éléments d'évaluation des risques précisés par l'arrêté du 16 juillet 2007 et la classification réglementaire de certains virus de l'influenza aviaire dans le groupe 3 de risque d'infection (par l'arrêté du 16 novembre 2021). Ainsi, les laboratoires doivent disposer de locaux ayant un niveau de confinement au moins équivalent au niveau NSB3.

#### **C - Eléments constitutifs du dossier de demande d'agrément**

Chaque dossier de candidature doit comprendre :

- a. l'acte de candidature selon le modèle figurant en annexe 1 ;
- b. l'organigramme hiérarchique et fonctionnel du laboratoire ;
- c. les noms, qualifications et titres des signataires des résultats ;
- d. les garanties de confidentialité, d'impartialité et d'indépendance du laboratoire (notamment, le cas échéant, la composition de l'actionnariat, l'activité des actionnaires et du gestionnaire du laboratoire, les activités du laboratoire autres qu'analytiques et celles des filiales éventuelles) ;
- e. le numéro d'accréditation du laboratoire et, dans le cas où le laboratoire sollicite un agrément temporaire pour une période de 12 mois renouvelable une fois, au titre de l'article 42 du règlement (UE) n° 2017/625, le justificatif de la compétence du laboratoire dans le domaine analytique considéré selon le modèle défini à l'annexe 2, ainsi qu'un engagement à s'accréditer sur la méthode officielle visée par la présente instruction;
- f. les solutions substitutives qui seront mises en œuvre dans les cas de force majeure empêchant, de façon provisoire, la réalisation des analyses officielles selon les modalités prévues ;
- g. la preuve de la qualification pour les échanges de données informatisés avec le système d'information de la direction générale de l'alimentation ou à défaut la demande de qualification selon le modèle joint à l'annexe 3 :
- h. l'engagement à transmettre les échantillons au laboratoire national de référence pour l'influenza aviaire (LNR) selon les modalités prescrites dans l'IT DGAL/SDPRS/2023-421 ;
- i. l'engagement à signer un accord de confidentialité en vue de la mise à disposition par le LNR IA du protocole et des séquences des sondes et amorces pour la RT-PCR de H5HP de clade 2.3.4.4b ;
- j. l'engagement à n'utiliser que des méthodes officielles et fournir un dossier d'adoption des méthodes précitées pour la détection des gènes M et des sous-types H5/H7 du virus IA retenues par le laboratoire, conforme à la norme NF U47-600-1 ;
- k. l'engagement à respecter l'ensemble des préconisations de biosécurité pour la réalisation d'analyses virologiques pour le diagnostic de l'influenza aviaire, notamment hautement pathogène, ainsi qu'une description des mesures de biosécurité définies par le laboratoire après analyse des risques associés, prenant en compte la classification réglementaire de certains virus de l'influenza aviaire dans le groupe 3 de risque d'infection (par l'arrêté du 16 novembre 2021) et les éléments d'évaluation des risques précisés par l'arrêté du 16 juillet 2007 (en particulier son annexe 2), notamment :
	- Un plan des locaux montrant un accès via un sas muni de portes asservies ne pouvant pas s'ouvrir simultanément ; possibilité de fermer hermétiquement la salle dédiée aux activités techniques pour permettre la désinfection, fenêtres hermétiquement closes ;
	- Une attestation de la qualification des ventilations (filtration de l'air entrant dans la salle dédiée aux activités techniques (filtre à particule à très haute efficacité HEPA) ; filtration de l'air extrait de la salle dédiée aux activités techniques (filtre HEPA) ; maintien d'une pression négative dans la salle dédiée aux activités techniques par rapport aux zones voisines ; système d'alarme pour détecter tout changement anormal de la pression de l'air). A défaut, la preuve d'une prise de rendez-vous avec un prestataire ;
	- Description des matériels : présence d'au moins un poste de sécurité microbiologique, sols, murs et plafonds imperméables à l'eau et résistants aux désinfectants, autoclave dans la salle dédiée aux activités techniques, à double entrée ou à proximité immédiate ;
	- Procédures d'inactivation des déchets biologiques contaminés et d'inactivation des agents biologiques dans les effluents ;
- l. l'engagement à participer à l'essai inter-laboratoires conditionnant l'intégration du laboratoire candidat au réseau de laboratoires agréés et à participer aux essais inter-laboratoires d'aptitude organisés par le LNR ;
- m. une estimation des capacités analytiques du laboratoire annuelle et mensuelle (moyenne et maximale) ;
- n. la description de l'organisation et des modalités pour l'acheminement des échantillons depuis les cabinets vétérinaires.

#### **Dossier simplifié**

L'article 4 de l'arrêté du 19 décembre 2007 prévoit que, lorsqu'un laboratoire candidat dispose déjà d'un agrément pour d'autres analyses officielles délivrées par le ministère chargé de l'agriculture, il est dispensé de fournir les éléments cités aux b d et e), **sous réserve que ces informations n'aient pas été modifiées depuis cette transmission**. Toutefois, dans le cas où le laboratoire sollicite un agrément temporaire, le justificatif de la compétence du laboratoire dans le domaine analytique considéré, ainsi qu'un engagement à s'accréditer sur la méthode officielle visée par la présente instruction, restent requis.

#### **D – Procédure de sélection des laboratoires**

Les candidats dont le dossier est jugé recevable feront l'objet d'une pré-sélection.

La pré-sélection des laboratoires candidats s'appuiera sur leur capacité analytique et leur localisation géographique, appréciées au regard de l'offre analytique du réseau existant et de l'implantation des élevages de canards. En cas de concurrence entre deux dossiers présentant des caractéristiques similaires, il sera tenu compte de la détention d'une accréditation pour les analyses par méthode RT-PCR dans le domaine de la biologie moléculaire en santé animale – BIOMOLSA.

Les candidats pré-sélectionnés seront soumis à des essais inter-laboratoires (EIL) conditionnant organisés par le LNR IA.

Les modalités de participation à cet EIL pourront différer si le laboratoire candidat dispose ou non d'une reconnaissance pour la détection du génome du virus de l'influenza aviaire par méthode de

transcription inverse suivie d'une amplification en chaîne par polymérase en temps réel (RT-PCR temps réel), et a déjà participé à ce titre à un EIL organisé par le LNR.

L'agrément des laboratoires pour la réalisation des analyses de détection de génome de virus IA par méthode de biologie moléculaire reposera notamment sur l'obtention de résultats satisfaisants aux EIL organisés par le LNR.

Le maintien de l'agrément délivré est conditionné au respect permanent des obligations listées dans les articles R. 202-8 à R. 202-21 du CRPM et de l'instruction technique DGAL/SDPRS/2023-421 du 3 juillet 2023.

#### **III - Laboratoire national de référence**

ANSES Laboratoire de Ploufragan-Plouzané-Niort - site de Ploufragan 41 rue de Beaucemaine - BP 53 22440 PLOUFRAGAN" [lnr\\_influenza\\_aviaire@anses.fr](mailto:lnr_influenza_aviaire@anses.fr)

#### **IV - Transmission des dossiers de demande d'agrément**

Les dossiers de candidature devront être adressés avant la date limite de réception fixée au **20 septembre 2023,** soit :

Par courrier électronique à l'adresse suivante : **[bl.sdprs.dgal@agriculture.gouv.fr](mailto:bl.sdprs.dgal@agriculture.gouv.fr)** 

Pour des fichiers volumineux, il est recommandé d'utiliser l'interface Melanissimo, selon la procédure détaillée en annexe 4.

Par courrier à l'adresse suivante :

Direction générale de l'alimentation Service du pilotage de la performance sanitaire et de l'international Sous-direction du pilotage des ressources et des services Bureau des laboratoires (BL) 251, rue de Vaugirard 75732 PARIS CEDEX 15

Un courriel de confirmation du dépôt de la candidature sera envoyé dès réception (délai max 48h ouvrés).

#### **V - Délivrance de l'agrément**

La décision d'agrément du ministre chargé de l'agriculture sera notifiée aux laboratoires reçus à l'issue de ce processus.

> Maud FAIPOUX Directrice générale de l'Alimentation

#### **ANNEXE 1**

#### **Acte de candidature et engagement**

Je soussigné (*nom et qualité*) : ……………………………………………………………………… Responsable du laboratoire d'analyses (*raison sociale)* : ……………………………................. ................................................................................................................................................... Statut du laboratoire d'analyses : ……………........................................................................... Numéro SIRET : ....................................................................................................................... Numéro d'accréditation : ……………………………………………………………………………. Sis (*adresse*) : …………………………………………………………………………………………. …………………………………………………………………………………………………………… ……………………………………………………………………………………………………………

Sollicite l'agrément du laboratoire désigné ci-dessus pour ……………………………………

Nom, téléphone et adresse électronique du principal interlocuteur pour ce dossier :

....................................................................................................................................................

Dès la délivrance de l'agrément, je m'engage à ce que le laboratoire, dont j'ai la responsabilité :

- respecte notamment les articles L.202-1 et L.202.4 du code rural et de la pêche maritime et tout texte pris pour leur application ;

- réalise les analyses de recherche de ……………………………………………………………… selon les méthodes officielles ou recommandées par le ministre chargé de l'agriculture (direction générale de l'alimentation) ;

- entretienne en permanence sa compétence pour le type d'analyse faisant l'objet de l'agrément ;

- informe le ministre chargé de l'agriculture (direction générale de l'alimentation) de sa décision d'arrêter ou de suspendre la réalisation des analyses officielles faisant l'objet de l'agrément au moins 3 mois à l'avance.

#### **Je suis informé que cet agrément pourra être suspendu ou retiré en cas de manquement à l'une ou plusieurs de ces conditions.**

Fait à…………………………………………..., le………………………..........

Cachet du laboratoire et al. et al. et al. et al. et al. et al. et al. et al. et al. et al. et al. et al. et a

# **Annexe 2 : justificatif de compétences**

# **1. Informations générales relatives au laboratoire**

# - **Identification du laboratoire**

Nom du laboratoire : Nom de la personne à contacter et sa position : Téléphone : \_\_\_\_\_\_\_\_\_\_\_\_\_\_\_\_\_\_\_\_\_\_ Courriel : N° d'attestation d'accréditation : - **Activité du laboratoire**

Décrire en quelques lignes l'activité du laboratoire.

# **2.Informations relatives aux tests de dépistage du virus de l'influenza aviaire par PCR**

## **2.1. Expérience dans la préparation d'échantillons et la détection de virus aviaires**

Préparations d'échantillons individuels ou de mélange à partir d'écouvillons issus d'oiseaux en vue de l'extraction d'acides nucléiques et de la réalisation d'analyses de détection de virus aviaires par PCR depuis : I | (années) ;

# **2.2. Expérience dans la réalisation des tests par PCR**

# Pratique des tests de PCR depuis : I | (années)

Matériel utilisé pour la réalisation de ces tests (thermocycleur) : marque / modèle / type (effet Pelletier, led, ) :

Fournisseurs de réactifs d'extraction et d'amplification pour la réalisation des tests de dépistage du virus de l'influenza aviaire par PCR, y compris les trousses commerciales non contrôlées par le LNR IA ;

### **2.3. Expérience du laboratoire au regard de la pratique du test PCR de dépistage du virus de l'influenza aviaire** :

Pratique des tests de détection du génome du virus de l'influenza aviaire par PCR depuis : I | (années)

Nombre d'essais réalisés durant l'année N-1 :

# **2.4. Nombre de personnes ayant les compétences requises pour la réalisation de ces tests de PCR :**

# **Personnel d'encadrement**

- **-** Fonction
- **-** Expérience acquise au regard de la pratique de la PCR

# **-** Formations

- **Technicien(nes)**
	- **-** Fonction
	- **-** Expérience acquise au regard de la pratique de la PCR
	- **-** Formations

**Annexe 3**

Engagement qualification SIGAL version 2023

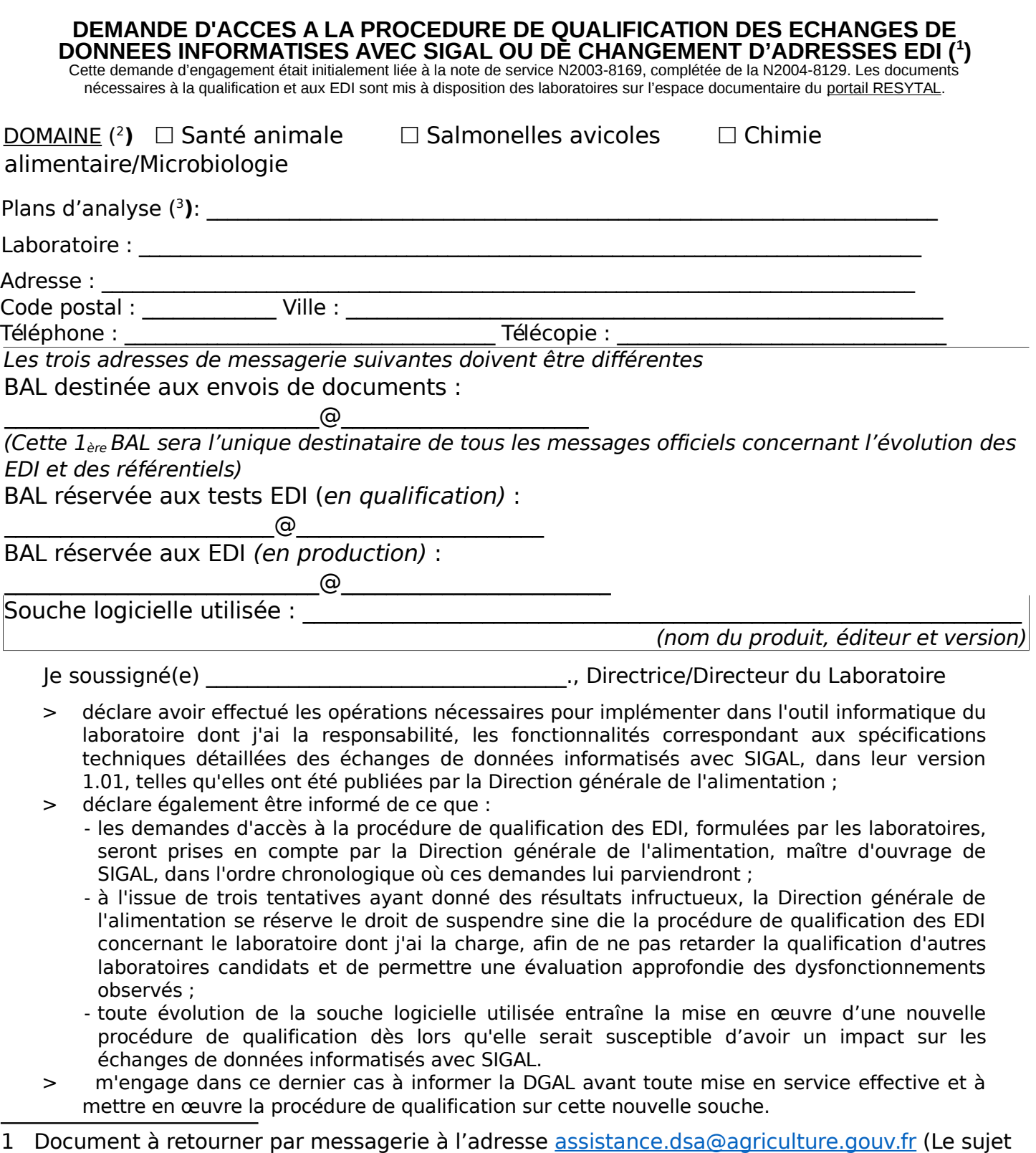

<span id="page-9-1"></span>2 A renseigner uniquement s'il s'agit d'une demande de qualification

<span id="page-9-0"></span>du message doit commencer par [SIGAL])

<span id="page-9-2"></span>3 A renseigner uniquement s'il s'agit d'une demande de qualification sur le domaine PSPC

# **Annexe 3**

En conséquence, je demande à pouvoir engager la procédure de qualification des échanges de données informatisés avec SIGAL.

Fait à \_\_\_\_\_\_\_\_\_\_\_\_\_\_\_\_\_\_\_\_\_\_\_, le \_\_\_\_\_\_\_\_\_\_\_\_\_\_\_\_\_\_\_\_\_

(signature et cachet)

#### **Annexe 4**

#### **Procédure de transfert de fichiers volumineux via l'interface Mélanissimo**

- 1. Ouvrez sur votre navigateur Internet la page de l'interface Mélanissimo : <https://melanissimo-ng.din.developpement-durable.gouv.fr/> ;
- 2. Saisissez votre adresse de messagerie électronique dans le champ indiqué, puis recopiez le code de sécurité et cliquez sur Valider ;
- 3. Rendez-vous sur votre messagerie, copiez le code fourni dans le courriel envoyé par Mélanissimo puis cliquez sur le lien figurant sous le code ;
- 4. Indiquez votre identité, le code reçu et les adresses courriel des destinataires. Ce service ne fonctionne que si l'un des destinataires possède une adresse de courrier électronique finissant par ".gouv.fr" ;
- 5. Personnalisez le sujet et le corps du mail qui sera envoyé par Mélanissimo ;
- 6. Cliquez sur Joindre un fichier et choisissez un fichier après avoir cliqué sur Parcourir, puis cliquez sur Charger ;
- 7. Validez l'envoi en cliquant sur Envoyer.